## **DOTTORATO DI RICERCA IN ECONOMIA POLITICA (XII CICLO) Econometrics test (28/11/2011)**

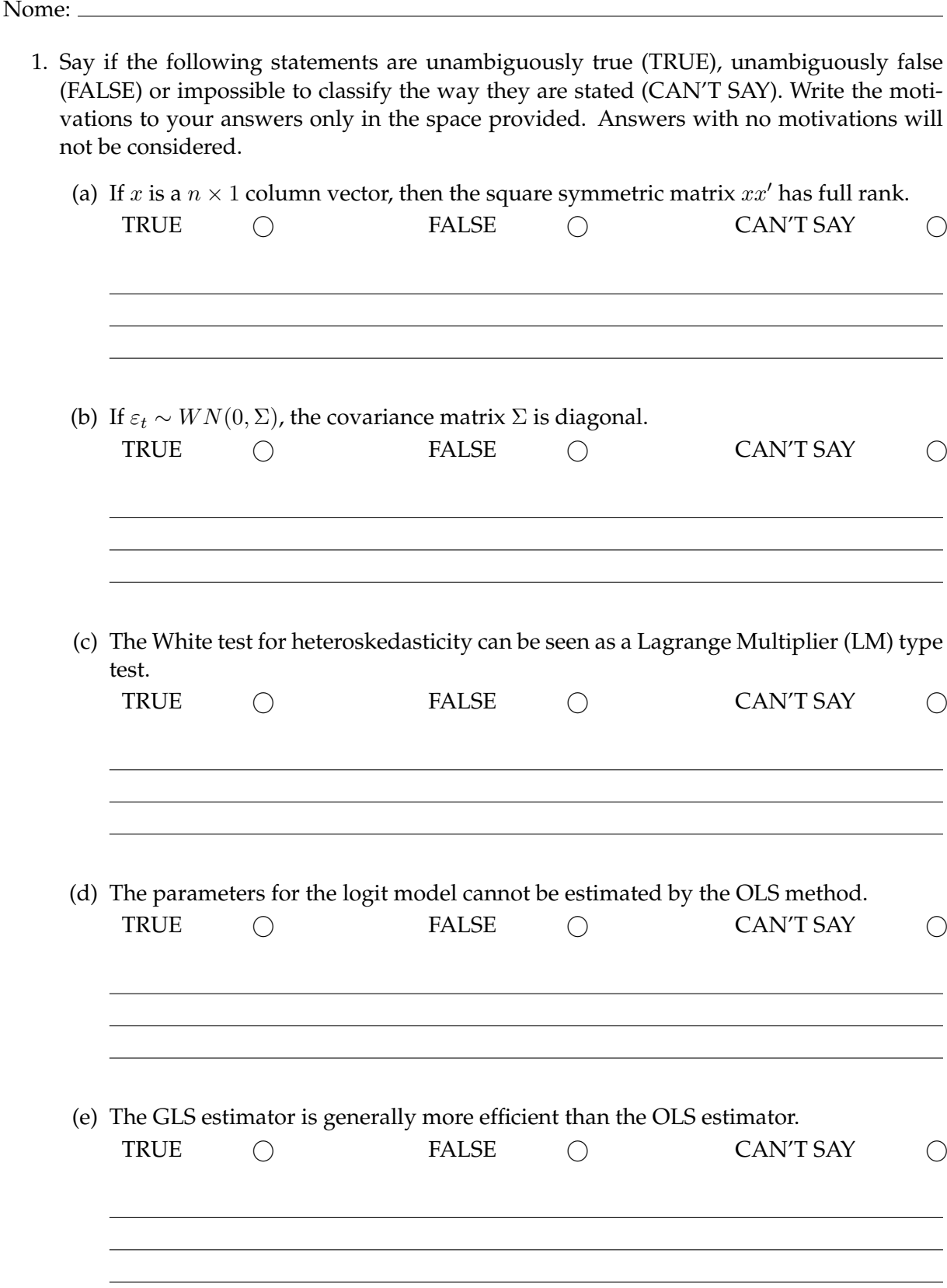

2. All the production functions in a sample of  $N = 500$  enterprises are given by the following Cobb-Douglas equation

$$
Y_i = A L_i^{\alpha} K_i^{\beta},
$$

in which we assume  $A=1$ . The variable  $Y_i$  is the total amount of production by the  $i$ -th firm and the production factors are labour ( $L<sub>i</sub> > 0$ ) and capital ( $K<sub>i</sub> > 0$ ). The total sample is split into two subsamples containing  $N_1 = 50$  large firms and  $N_2 = 450$  small- and medium-size firms. Other data are provided in the following Table.

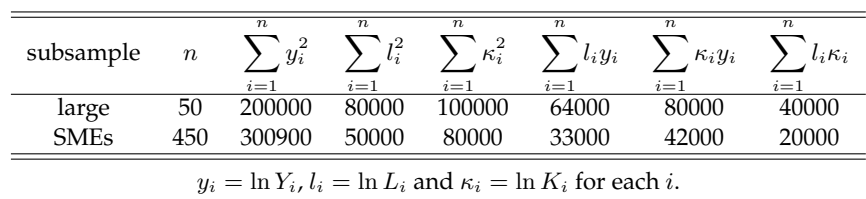

The OLS estimates for the entire sample are  $\hat{\alpha} = 0.512$  and  $\hat{\beta} = 0.508$ , while the OLS estimates for the second subsample are  $\hat{\alpha}_1 = 0.5$ , and  $\hat{\beta}_1 = 0.4$ . The SSR for the whole sample is 28035.

- (a) Compute the OLS estimator of  $\alpha$  and  $\beta$  for the subsample 1.
- (b) Calculate a suitable test for the presence of a break between different categories of enterprises. The SSR in sample 1 is 8000, while the SSR in sample 2 is 17000.

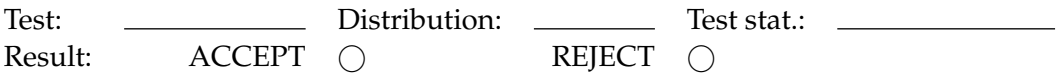

(c) Test the hypothesis of constant return to scale in subsample 2.

 $H_0:$   $\_\_$ Test: \_\_\_\_\_\_\_\_\_\_\_\_\_\_\_ Distribution: \_\_\_\_\_\_\_\_\_\_\_ Test stat.: \_\_\_\_\_\_\_\_\_\_\_\_\_ Result:  $\triangle$  ACCEPT  $\cap$  REJECT  $\cap$ 

- 3. Let  $x_t$ ,  $y_t$  and  $w_t$  be the 1-year, 5-year, and 10-year US Treasury Constant Maturity rates, respectively. Their time path is depicted in Figure 1 and a few results are reported in Tables 1 and 2. A dummy variable crisis is set in 2008:12 to account for some relevant effects of the subprime crisis.
	- (a) Write *Model 2* in ECM form  $(d_t$  contains the constant, the trend and the dummy).

∆w = d<sup>t</sup> +

(b) Test, if possible, the restrictions imposed by *Model 1* to *Model 2*.  $\bigcirc$  NO: it is not possible to carry out a test statistic (provide a motivation)

 $\bigcap$  YES: it is possible (carry out the test)

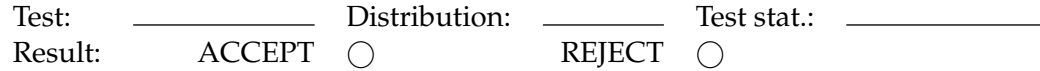

(c) Provide some comments on the estimates.

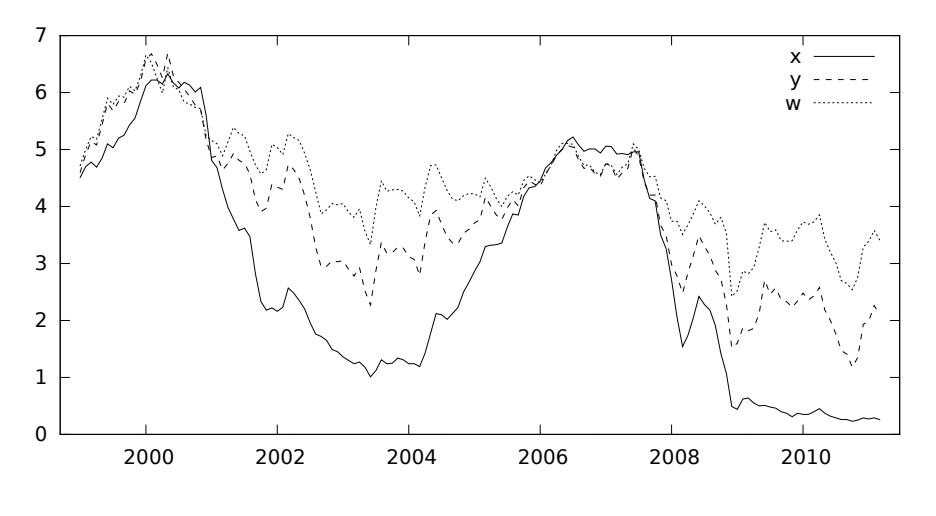

Figure 1: US rates

## Table 1: Model 1

OLS, using observations 1999:01-2011:03 (T = 147) Dependent variable: w

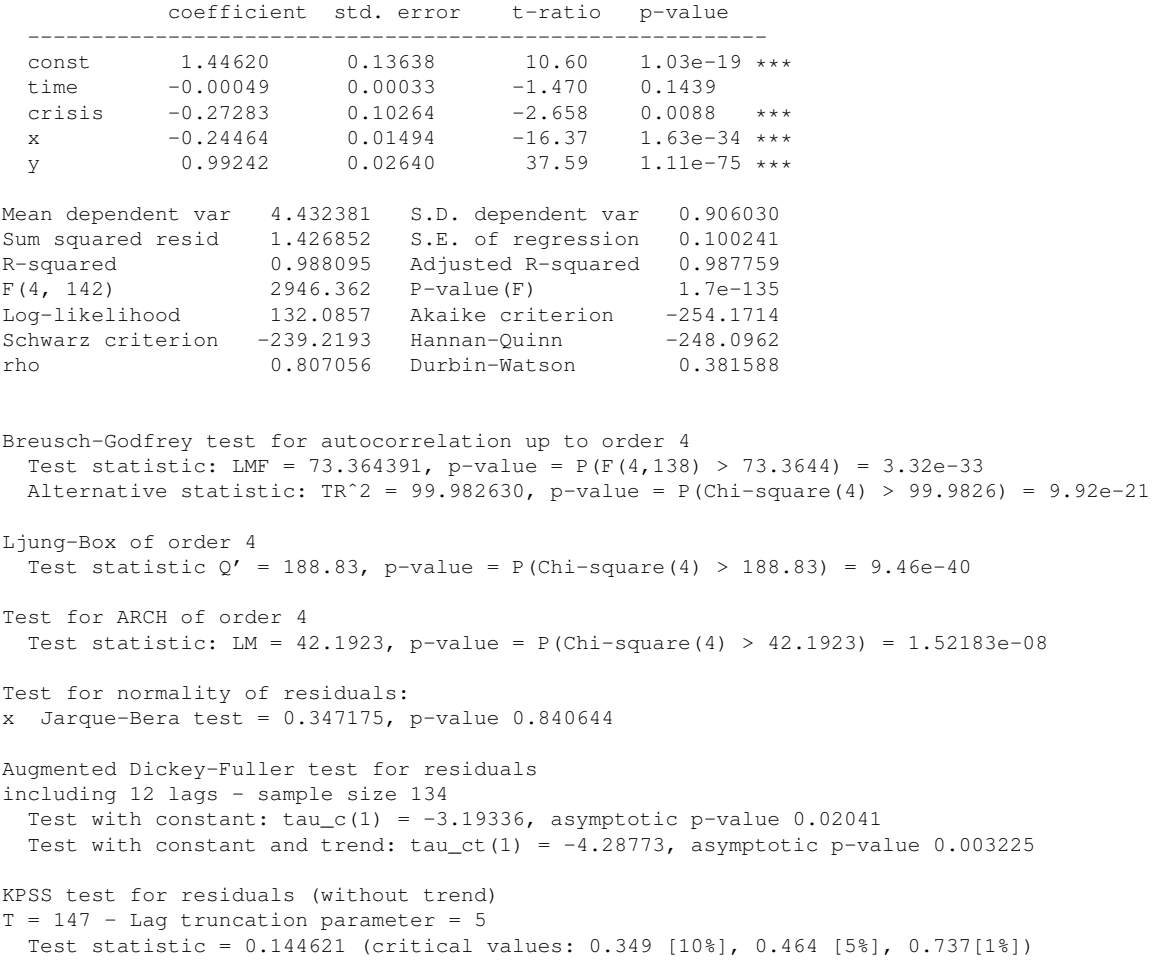

## Table 2: Model 2

OLS, using observations 1999:01-2011:03 (T = 147) Dependent variable: x

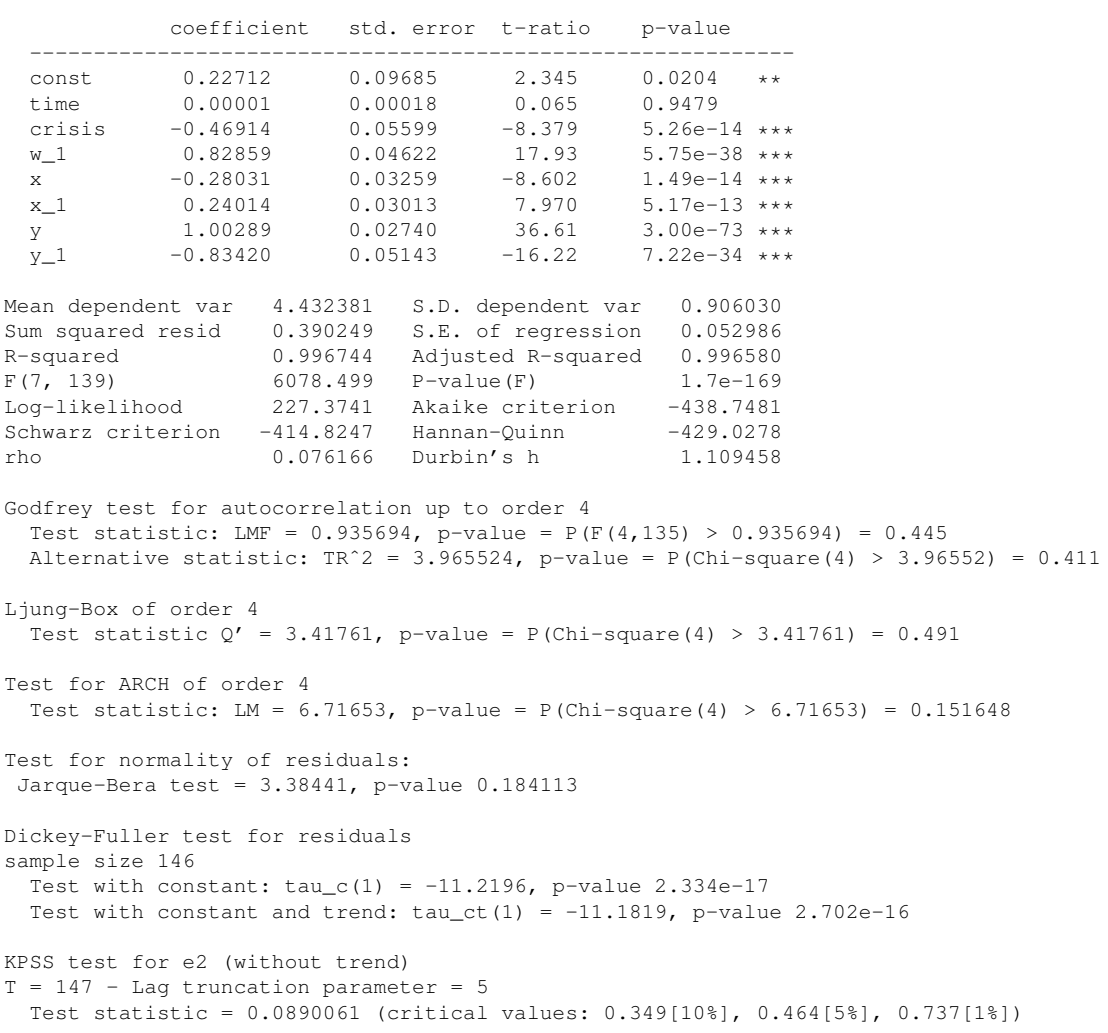